# TECHNOLOGY REQUIREMENTS FOR INSTALLING PACS

## WORKSTATION OPERATING SYSTEM SUPPORT

| OPERATING SYSTEM                                          | VENDOR    | BROWSER                           | COMMENTS                                                                                                    |
|-----------------------------------------------------------|-----------|-----------------------------------|----------------------------------------------------------------------------------------------------|
| Windows 8.1 64-bit                                        | Microsoft | Internet Explorer<br>11           | Video card and/or PC should support<br>DirectDraw                                                                                                    |
| Windows 8.1<br>Professional 64-bit                        | Microsoft | Internet Explorer<br>11           | Video card and/or PC should support<br>DirectDraw                                                                                                    |
| Windows 8 Enterprise<br>64-bit                            | Microsoft | Internet Explorer<br>11           | Video card and/or PC should support<br>DirectDraw                                                                                                    |
| Windows 7 Ultimate<br>with SP1, 32-bit and 64-<br>bit     | Microsoft | Internet Explorer<br>8.0, 9.0, 11 | Video card and/or PC should support DirectDraw                                                                                                    |
| Windows 7 Professional<br>with SP1, 32-bit and 64-<br>bit | Microsoft | Internet Explorer<br>8.0, 9.0, 11 | Video card and/or PC should support DirectDraw                                                                                                    |
| Windows 7 Home<br>Premium with SP1, 32-<br>bit and 64-bit | Microsoft | Internet Explorer<br>8.0, 9.0, 11 | Video card and/or PC should support<br>DirectDraw; Windows Home does not<br>support domain-based user<br>authentication, which may result in<br>additional user authentication dialog<br>boxes to maintain security. |
| Windows 10 Home 64-<br>bit                                | Microsoft | Internet Explorer<br>11           | Video card and/or PC should support DirectDraw; Windows Home does not support domain-based user authentication, which may result in additional user authentication dialog boxes to maintain security.                |
| Windows 10<br>Professional 64-bit                         | Microsoft | Internet Explorer<br>11           | Video card and/or PC should support<br>DirectDraw                                                                                                    |
| Windows 10 Enterprise 64-bit                              | Microsoft | Internet Explorer<br>11           | Video card and/or PC should support<br>DirectDraw                                                                                                    |

- Microsoft does not support Internet Explorer 9 on XP operating system.
- Synapse does not support Internet Explorer 9 on Vista operating system.
- Synapse does not presently support Internet Explorer 10.

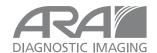

### SUPPORTED DISPLAY FORMATS

| ORIENTATION | NUMBER OF IMAGE DISPLAY MONITORS |  |  |
|-------------|----------------------------------|--|--|
| Landscape   | 1, 2, or 4                       |  |  |
| Portrait    | 1, 2 or 4                        |  |  |

- For all configurations, an additional productivity monitor to the left (usually color LCD) is supported.
- True size monitor configuration requires a monitor with square pixel spacing (horizontal pixel width = vertical pixel height).
- Image display monitors should be the same display resolution and color palette (grayscale, color, etc.).

### **CPU REQUIREMENTS**

Synapse workstations are divided into clinical and diagnostic classes. Both types support Intel<sup>®</sup>-compatible 32-bit and AMD Opteron<sup>TM</sup> processors. Key features that may be affected by the type of CPU are FCR/CT/MG and DX image processing, lossy image de-compression, and overall Synapse workstation performance.

- Synapse clinical workstations require at a minimum the use of multi-core CPU technology starting with a dual core processor
- Synapse diagnostic workstations require at a minimum the use of multi-core CPU starting with a quad core processor

### RECOMMENDED MEMORY REQUIREMENTS

Diagnostic workstations typically have other clinical applications with significant memory requirements. It is highly recommended these workstations contain as much memory as possible on the hardware available for 64-bit operating systems. Windows 32-bit operating systems can address up to 4 GB memory.

- 1. All Synapse 32-bit workstations should contain a minimum and maximum of 4 GB of RAM.
- 2. All Synapse 64-bit workstations should contain a minimum of 8 GB of RAM. 16 GB is recommended for diagnostic workstations running Windows 7 (64-bit).

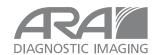

### **WORKSTATION IMAGE CACHE**

Synapse 4.4 introduces support for a workstation image cache (WIC) for systems that require more than the 1 GB of cache that is allowed by Internet Explorer. Caching options are set at the enterprise level and are applicable to all users. Synapse centralized settings provide the ability to set the WIC to an authorized location for sites that have disk access restrictions on their PCs.

# INTERNET CACHE SIZE REQUIREMENT

Synapse has the option of using the Internet Explorer internet cache for the temporary storage of image files and web pages. While there is no specific cache size requirement, a small cache could force Synapse to retrieve images from the server multiple times even in one session. The recommended configuration is to set the cache size to the maximum allowed by Internet Explorer or the system.

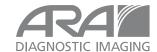